$,$  tushu007.com

## $<<$ Flash 8 $>>$

 $<<$ Flash 8 $>$ 

- 13 ISBN 9787302161646
- 10 ISBN 730216164X

出版时间:2007-12

页数:253

PDF

更多资源请访问:http://www.tushu007.com

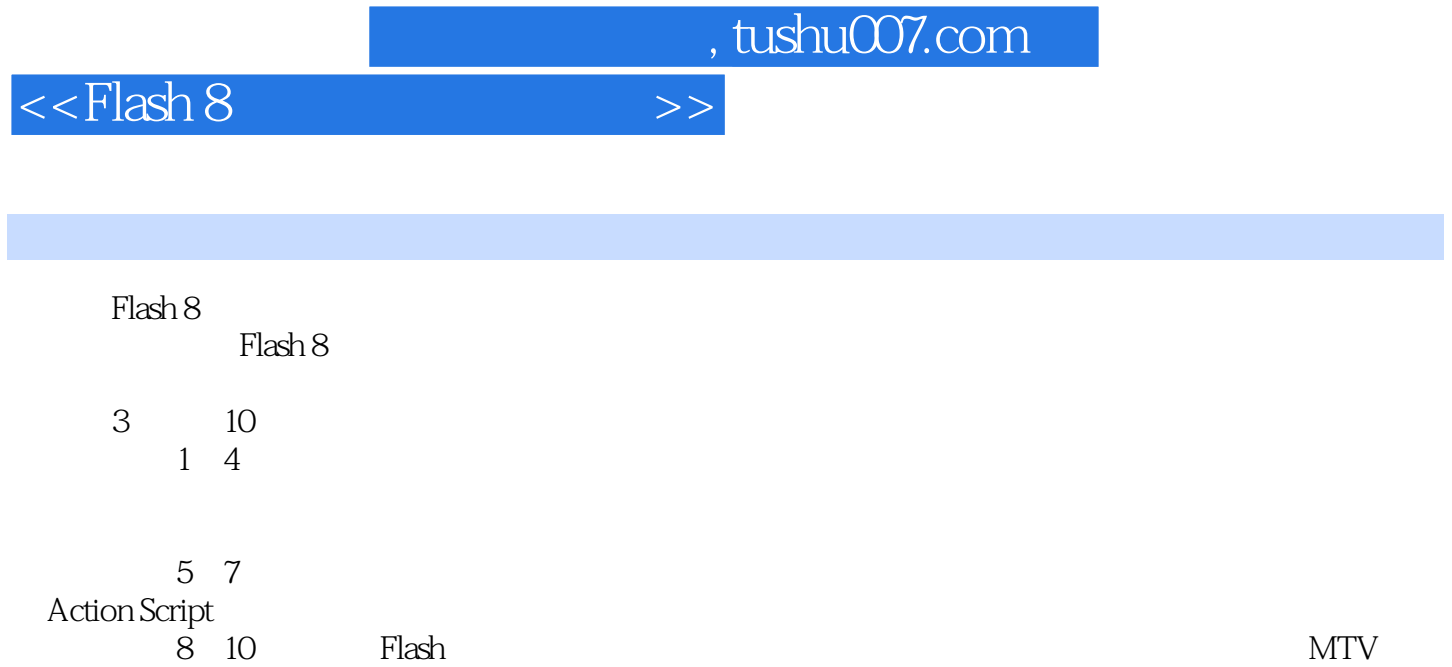

 $\alpha$  and  $\alpha$  and  $\alpha$ 

 $,$  tushu007.com

 $<<$ Flash 8 $>>$ 

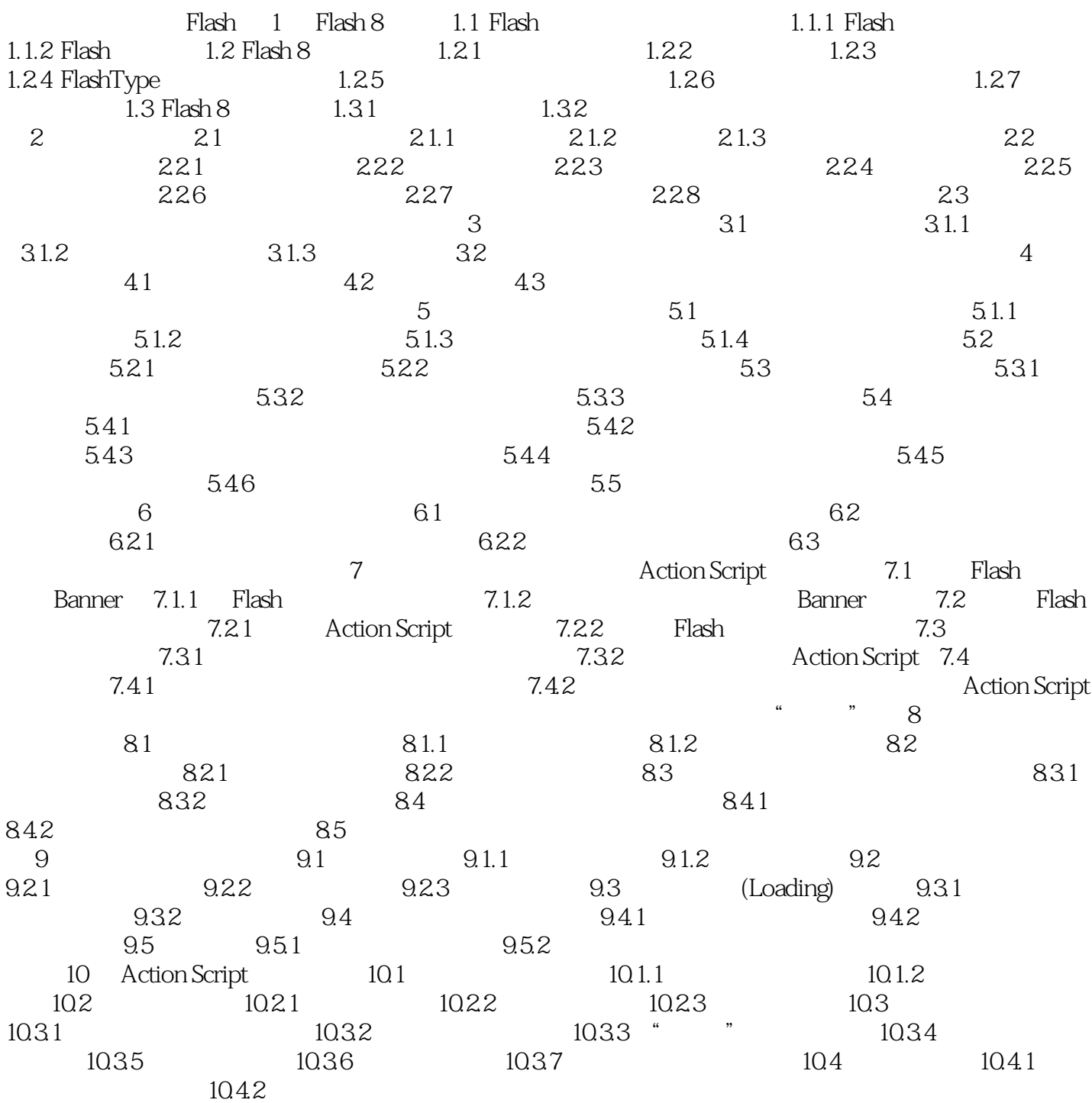

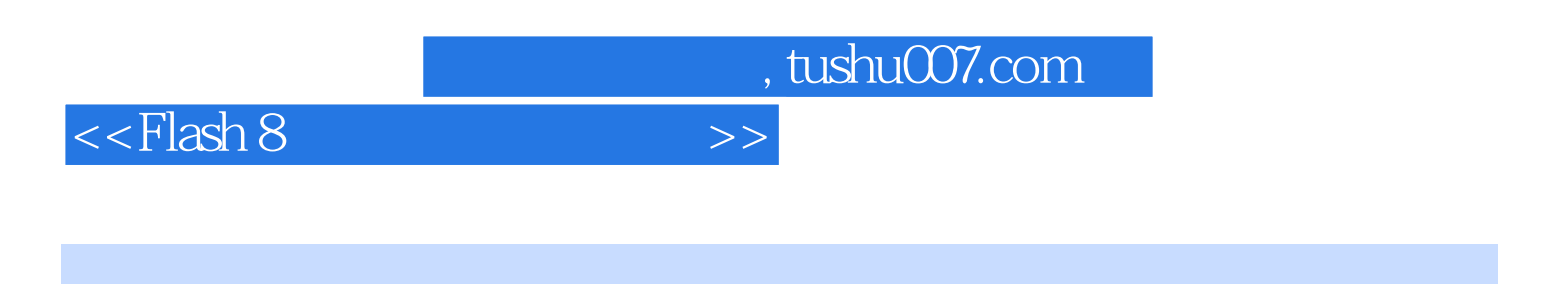

 $\cdot$  Flash 8  $\cdot$ 

 $\mathcal{U}$ 

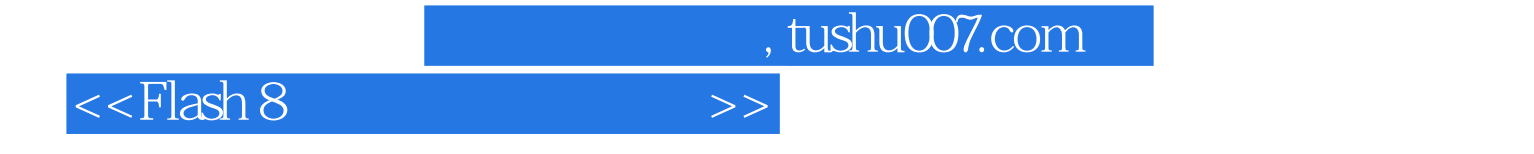

本站所提供下载的PDF图书仅提供预览和简介,请支持正版图书。

更多资源请访问:http://www.tushu007.com